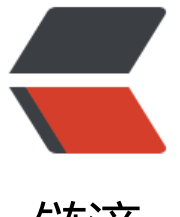

## 链滴

# 用 Spock 单元[测试](https://ld246.com)框架替代 JUnit

- 作者:ZephyrJung
- 原文链接:https://ld246.com/article/1542954344002
- 来源网站:[链滴](https://ld246.com/member/ZephyrJung)
- 许可协议:[署名-相同方式共享 4.0 国际 \(CC BY-SA 4.0\)](https://ld246.com/article/1542954344002)

Spock是一个Java及Groovy应用的测试框架。它之所以能从众多框架中脱颖而出,是由于它富有表 力的语言。通过JUnit runner, Spock能够与大多数IDE、构建工具及集成测试服务兼容。Spock的诞 受到了JUnit, jMock, RSpec, Groovy, Scala, Vulcans的启发。

### **Groovy VS Java**

此处不做细节上的比较,只提在写单元测试中用到的代码

1. 类型推断

```
orderData.setOrderId(123456L)
orderMoney.setInitFactPrice(new BigDecimal("3.2"));
```

```
orderData.orderId = 123456
orderMoney.initFactprice = 3.2
```
#### 2. 输出结果

```
System.out.println("Hello world");
```
println("Hello world")

#### 3. 创建List

List<String> list = new ArrayList <> (); list.add("test1"); list.add("test2"); // 或使用guava List<String> list = Lists.newArrayList("test1","test2");

```
OrderData odtest1 = new OrderData();
odtest1.setOrderId(123456L);
odtest1.setStoreId(123L);
OrderData odtest2 = new OrderData();
```

```
...
List<OrderData> orderDataList = Lists.newArrayList();
orderDataList.add(odtest1);
orderDataList.add(odtest2);
```

```
def list = ["test1", "test2"]def orderDataList = [new OrderData(orderId:123456,storeId:123),
            new OrderData(orderId:123456,storeId:234)
 ]
// 或
orderDataList << new OrderData(orderId:123456,storeId:123)
orderDataList << new OrderData(orderId:123456,storeId:124)
```
#### 4. 对象比较

```
odtest1.getOrderId() == odtest2.getOrderId();
odtest1.getInitFactPrice().compareTo(odtest2.getInitFactPrice()) == 0;
//不适用java 8 提供的Stream方法下, 判断数组的步骤要更多, 如size比较, 对应对象或值比较, 此
意会即好
for(int i=0;i < list1.size;i + +){
```

```
 list1.get(i).equals(list2.get(i))
}
odtest1 == odtest2
test1 == test2
```
**更简洁的书写语法,能够让你在对测试有限的热情里写出更多的测试用例**

### **Get Started With Spock**

```
import spock.lang.*
class MyFirstSpecification extends Specification {
   // fields
   def coll = new Collaborator()
   @Shared res = new VeryExpensiveResource()
   // fixture methods
  def setup() \{\} // run before every feature method
def cleanup() {} \frac{1}{2} // run after every feature method
def setupSpec() {} \frac{1}{2} // run before the first feature method
   def cleanupSpec() {} // run after the last feature method
   // feature methods
   def "pushing an element on the stack"() {
    // blocks go here
   }
   // helper methods
   def testHelper(){
```

```
}
```
}

### **blocks**

setup -> 测试准备

clean -> 测试收尾

where -> 循环遍历

when/then : 给定……则满足……

expect:应满足……

### **Spock VS JUnit**

简单的单元测试,测试代码的差异主要在Java和Groovy的语法差异上,而参数化的单元测试,能够 显的感受到两个测试框架的不同,故此处以参数化测试为例:

```
// 24 lines
@RunWith(Parameterized.class)
public class MyTest {
   private String name;
   private String family;
```

```
 public MyTest(String name,String family) {
      super();
     this.name = name;
      this.family = family;
   }
   @Parameterized.Parameters
   public static Collection input() {
      return Arrays.asList(new Object[][]{
           {"Zephyr","Jung"}, {"Y","Z"}
      });
   }
   @Test
   public void test(){
      System.out.println(name+" "+family);
   }
}
// 10 lines
@Unroll("#name #family")
class MyTest2 extends Specification {
   def "test"() {
      expect:
      println(name + " " + family)
      where:
      name | family
      "zephyr" | "Jung"
      "Y" | "Z"
   }
}
```
这个单元测试中的参数是简单的字符串,我们可以看到,使用jUnit来实现参数化的单元测试,写法要 Spock更为复杂,当参数是对象时,又会附加上Java代码的复杂性,大量的时间用在了模板性质的代 上。

通过@Unroll注解,能够将每一个参数作为标题展现在测试结果中

### **在SpringBoot项目中添加Spock测试**

```
<dependency>
   <groupId>org.spockframework</groupId>
   <artifactId>spock-spring</artifactId>
   <scope>test</scope>
</dependency>
<dependency>
   <groupId>org.springframework.boot</groupId>
   <artifactId>spring-boot-starter-test</artifactId>
   <scope>test</scope>
</dependency>
```
@SpringBootTest

```
@ContextConfiguration(classes = Application.class)
class MyTest extends Specification {
   @Autowired
   private TicketCenter ticketCenter
   @Autowired
   private Train train
   def "testSpring"() {
     when:
     Ticket ticket = ticketCenter.getTicket(new Path(start, end, date))
     train.setTicket(ticket)
     train.travel()
     then:
     true
     where:
    start | end | date
 "zhengzhou" | "shanghai" | new Date()
 "shanghai" | "zhengzhou" | new Date()
   }
```
}